# FAS QUICK REFERENCE GUIDE

### Contact: Division of Statewide Accounting (208) 332-8827

[Click here to order inventory tags \(CPIS Tags\) from the State Records](http://history.idaho.gov/records-center) Center.

Certain Acquisition and Disposition Method elements require specific transaction codes as indicated in parentheses and where # is the asset type.

## ACQUISITIONS:

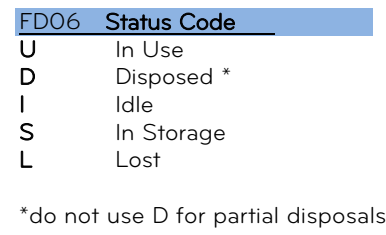

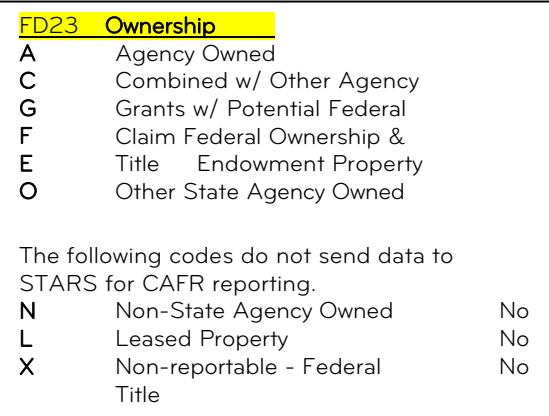

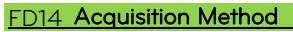

- N New Purchase
- D New Donation
- U Used Purchase
- G Used Donation
- I Interagency Transfer In (T1#)
- T Trade In from a non-state entity
- L Capitalized Lease
- O Operating Lease<br>—
- F Federal Excess
- P Federal Surplus
- E **Escheat**
- S Seizure
- X **Other**

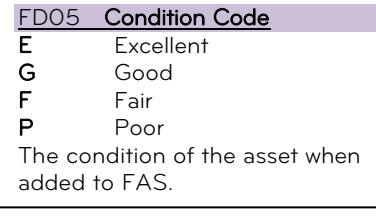

#### Capitalization Indi

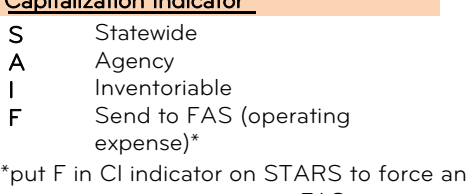

operating expense to go to FAS.

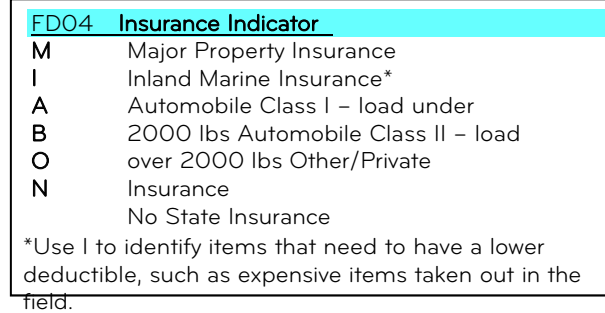

## DISPOSITIONS:

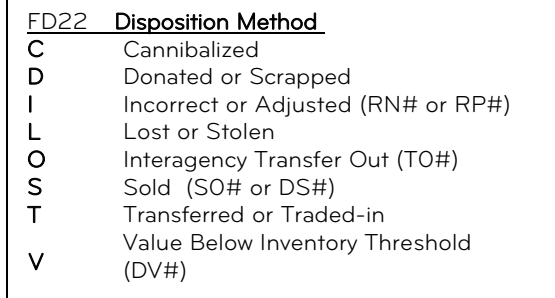

## QUICK REFERENCE DATA ENTRY S033 – ASSET ACQUISITION

The following illustration is a color-coded reference of the minimum required data elements to process an acquisition transaction in FAS that originated in STARS. Some of the color-coded elements correspond to the colors in the guide above.

FAS requires some data elements to be either looked up or directly entered. Automobiles, Land, and Buildings require additional elements. When adding an acquisition, press the F1 key to display a list at the bottom of the data entry screen of the additional FAS data elements required. Your agency may also require other data elements not listed here.

Required elements are indicated with an R. The elements in red are extracted from the STARS transaction used to record the acquisition.

```
FAS Data Entry Screen 33 – S033
```
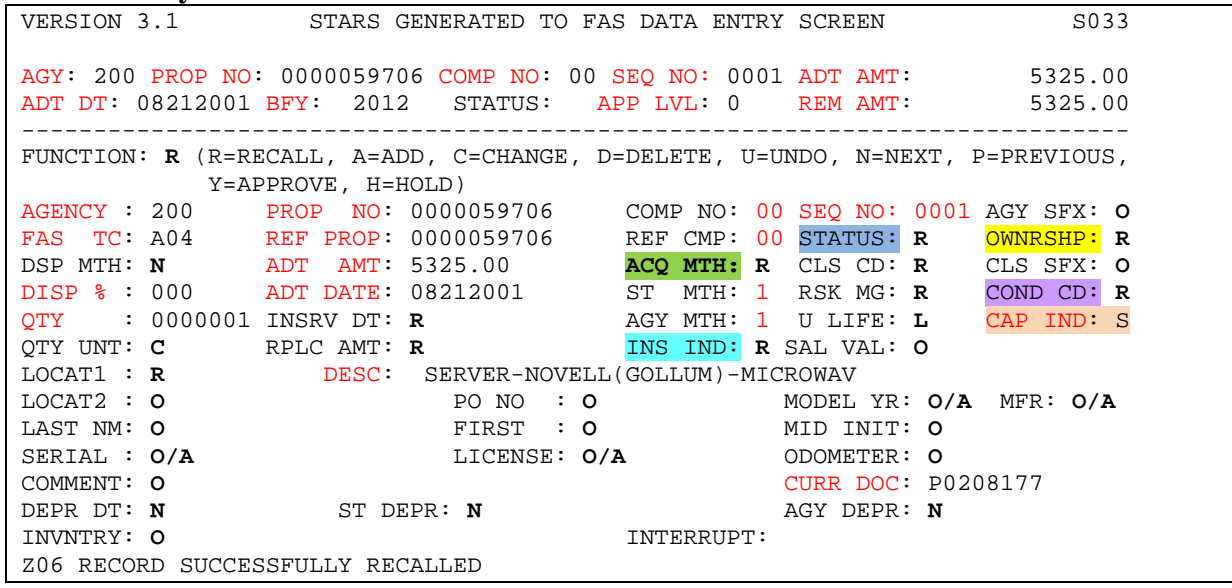

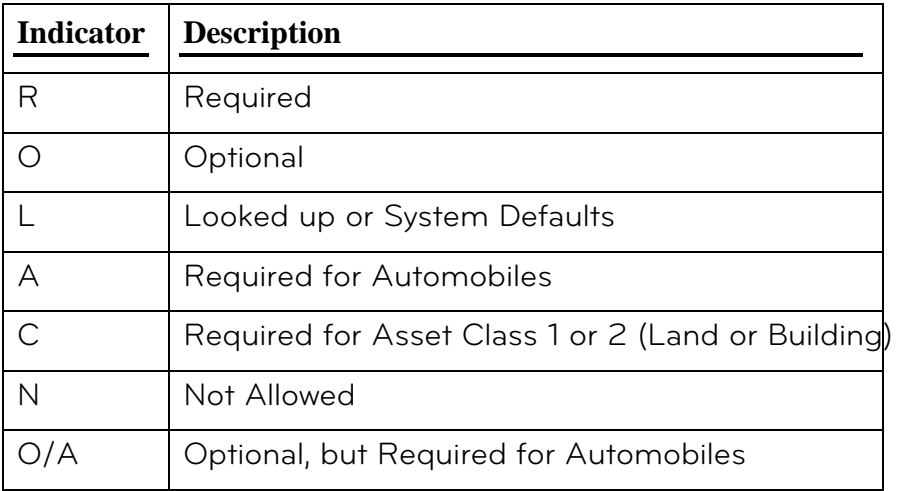

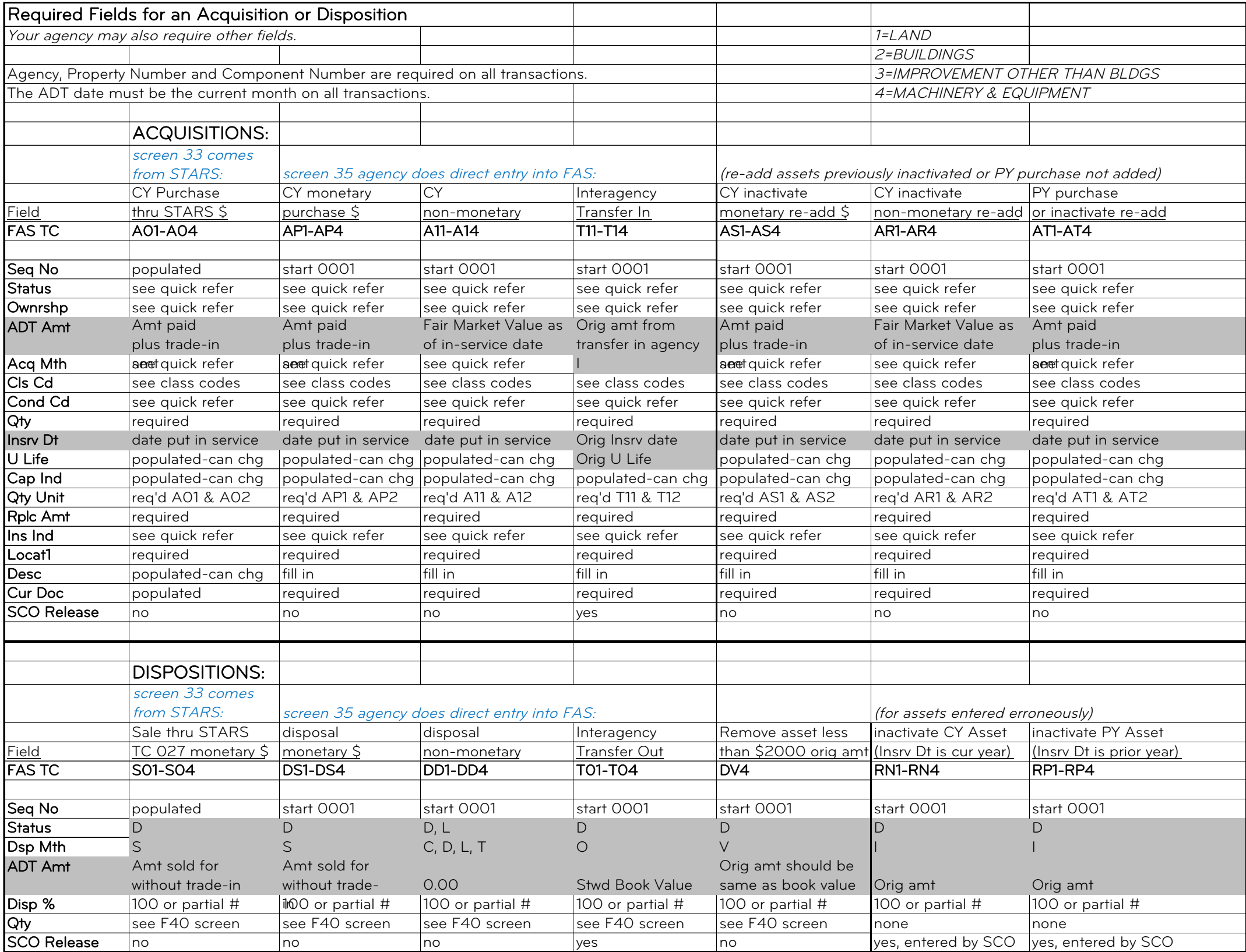